# ZooKeeper: highly reliable distributed coordination

Weborama Tech Day 2015

September 2015

- 1 ZooKeeper primer
	- **Elevator pitch**
	- **History**
	- Users

#### 2 Demos

- [Ho](#page-1-0)w to use it
- **[E](#page-1-0)xamples**
- $\blacksquare$  Behind the scenes
- Basic example: Group membership
- **[B](#page-3-0)asic example: Leader election**
- [Inter](#page-7-0)mediate example: Shared locks
- [Advanced: Two-](#page-9-0)phased commits

3 [End credits](#page-14-0)

## Elevator pitch

- Server and client library (C, Java) for enabling communication in distributed applications.
- Not a high level tool, more of a framework for writing your own algorithms.
- **Not** a message queue (though you can make one with it)

### **History**

- **Originally a component of Hadoop (2005?)**
- Split off as a subproject (2008?) when it became apparent that it would be useful on its own
- <span id="page-1-0"></span>■ Currently an Apache "top-level" project with its own community

### Users

- HBase Distributed column-oriented data store based on **HDFS** 
	- Juju Canonical's service deployment and orchestration framework
- Kafka Distributed pub/sub MQ
- Mesos Cluster management platform for distributed applications (Hadoop MR, Spark, ...)
- Neo4j HA components Master/slave component for the graph database
	- Solr Enterprise search engine
		- ... many others

#### Users

- eBay
- **Rackspace**
- **TubeMogul**
- Yahoo!
- **Zynga**
- **n** ... many others

#### How to use it

### Tree of nodes

Very basic usage: create nodes, write to them, read from them, delete them.

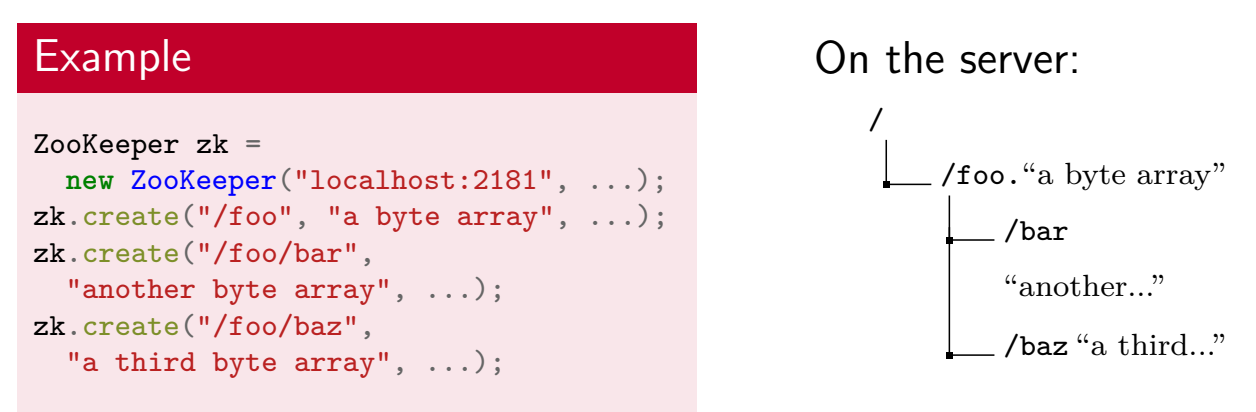

<span id="page-3-0"></span>... so how's this better than NFS anyway?

## Adding coordination: nodes

When creating nodes, you can optionally make them

- ephemeral Ephemeral nodes live only as long as the client does.
- sequential Sequential nodes are guaranteed unique (a monotonically increasing integer is appended)

both

neither

### Adding coordination: watchers

Some operations will allow you to set a watcher callback: when you do a read operation on a thing, you can (atomically) notify the server that you're interested in updates on that thing.

Then you do another read operation to check how the thing has changed.

With a watcher set, you can miss some updates, but you are always notified that something happened.

- <sup>1</sup> zk.exists(path, **true**, watcher);
- <sup>2</sup> zk.getData(path, **true**, watcher);
- <sup>3</sup> zk.getChildren(path, **true**, watcher);

Whenever the node at *path* is created  $(1, 2)$ , deleted  $(1, 2)$ , or its contents are modified  $(1, 2)$ , or a subnode is created  $(3)$  or deleted (3), the watcher will be called.

### Adding coordination: watchers

Other things that cause watchers to be called:

- Indirectly when another client dies: all the ephemeral nodes they created disappear (after max. \$heartbeat seconds), so all clients with watchers on these nodes will be notified
- Connection state changes (CONNECTED, CLOSED, etc.) also trigger watchers set on the connection itself

### **Examples**

## **Examples**

#### Example

```
ZooKeeper zk =
  new ZooKeeper("localhost:2181", ...);
byte[] jsonString =
  zk.getData("/fetcher", ...);
{ "throttling": {
      "sandtrapDelay": 0,
      "sandtrapMaxSize": 10000,
      "tickPeriod": 0,
     "logPeriod": 60 },
  "urlCache": {
      "expireAfter": 3600 } }
```
java-Weborama-Configuration for BigSea

document fetching

#### Example **byte**[] protobufRecord = zk.getData("/hbase/master", ...);

#### Behind the scenes

# Guarantees provided

These are necessary for proper coordination:

- causal ordering
- total ordering of messages
- $\blacksquare$  reliable delivery
- <span id="page-7-0"></span>atomic delivery

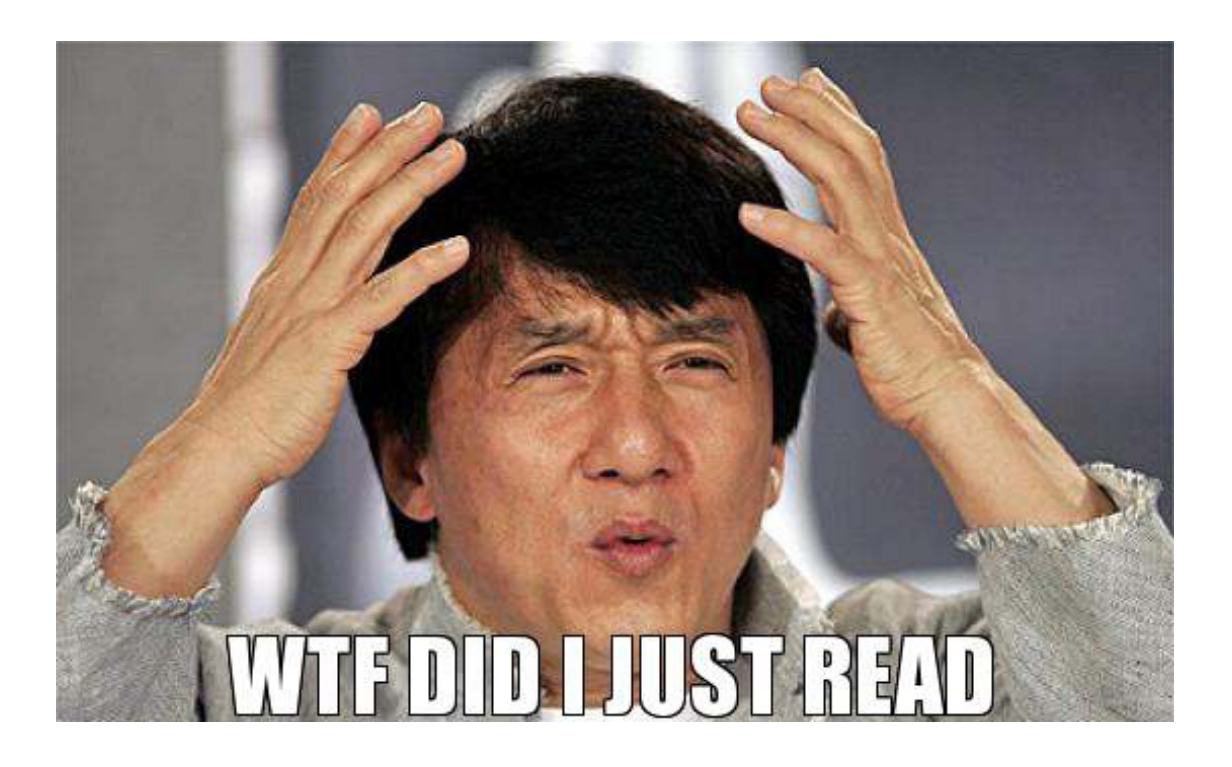

# in english, please

If a client sees a message, and as a result sends another, everybody will see the answer after the question ("causal ordering"). Same even for messages that are not request-reply ("total ordering").

If any server delivers a message, then eventually every server will deliver it ("reliable delivery"). There are no partially successful operations; either they fail completely, or they succeed completely ("atomic delivery").

### Basic example: Group membership

### Group membership algorithm

Assume a well-known node path for the group, e.g. /replicas.

1 Announce your membership to the group by creating an ephemeral, sequential subnode of /replicas

/replicas/member-0000000001, ...

- 2 Get the list of members of the group  $+$  set a watcher on [the group membership lis](#page-9-0)t
- **3** When the watcher callback fires, do previous step again
- <span id="page-9-0"></span>4 When leaving the group, delete your own node

#### **Dead members**

Group desertion ( $kill -9$  [PID]) also causes the subnode to disappear after the server notices the client's heartbeat is gone.

#### **New members**

Existing members are notified through their watcher, so they know to update the membership list.

Basic example: Leader election

# Leader election algorithm

Like group membership, almost.

- **1** Announce your membership to the group
- 2 Get the list of members of the group
- **3** The lowest subnode is the leader.

## Leader election algorithm

- 4 If you are not the leader, set a watcher on the subnode immediately under yours
- **5** When the watcher fires, check again if you are the leader.

#### **Herd effect avoidance**

Candidates are only notified if their immediate rival bows out. This avoids a stampede when the leader exits (only one candidate is notified).

### <span id="page-12-0"></span>Intermediate example: Shared locks

Like leader election, almost.

For **read locks**:

- 1 Ask for a read lock by creating an ephemeral, sequential subnode at /group/read-
- 2 Get the list of children in /group
- <sup>3</sup> If there is no /group/write- node with a sequence number lower than yours, you have a read lock.
- 4 Otherwise, call exists on that node and set a watcher on it.
- **5** When the watcher fires, start again at step 2.

# Shared locks algorithm

For **write locks**:

- 1 Ask for a write lock by creating an ephemeral, sequential subnode at /group/write-
- 2 Get the list of children in /group
- <sup>3</sup> If there is no /group/write- or /group/read- node with a sequence number lower than yours, you have a write lock.
- 4 Otherwise, call exists on that node and set a watcher on it.
- **5** When the watcher fires, start again at step 2.

#### **Globally synchronous**

Meaning that at any given time, only one node thinks it has the write lock.

#### **Easy debugging**

Just call getChildren on the group node to check how many workers are waiting for a read/write lock.

#### **Revocable locks**

With consent: call getData on your own node and set a watcher. If the node contents becomes "unlock", release the lock. Without consent: call delete on somebody's node.

#### <span id="page-14-0"></span>Advanced: Two-phased commits

What's a two-phased commit?

A two-phased commit is when you're trying to make a transaction across an entire distributed system. All clients must know if the transaction was successfully completed, or aborted.

E.g. you want to store data in multiple replicas. For the system to be in a consistent state, the data must be stored in **all** (or **at least N**) or **none**.

# Two-phased commit algorithm

The 2PC implementation we're demoing here is simplified. It uses a weak coordinator model.

- **1** Coordinator creates a transaction node and one subnode per participating site
- **2** Each site reads each other sites' nodes and sets a watcher
- **3** Once all site nodes have a defined value, each site knows about the global transaction status

#### **Weak points**

- Lots of messages going back and forth ("chatty" protocol), but that's 2PC for you (we didn't even mention acknowledgement messages)
- Can fix some issues, like lack of detection of site failure... by adding even more chatter
- Coordinator is a SPOF. To decentralize, you can try making the coordinator the site responsible for initiating the transaction

## Recommended reading

The full version of this presentation with runnable Perl examples is available here: (CC-BY-NC) https://bitbucket.org/fgabolde/tech-day-2015-09

## Recommended reading

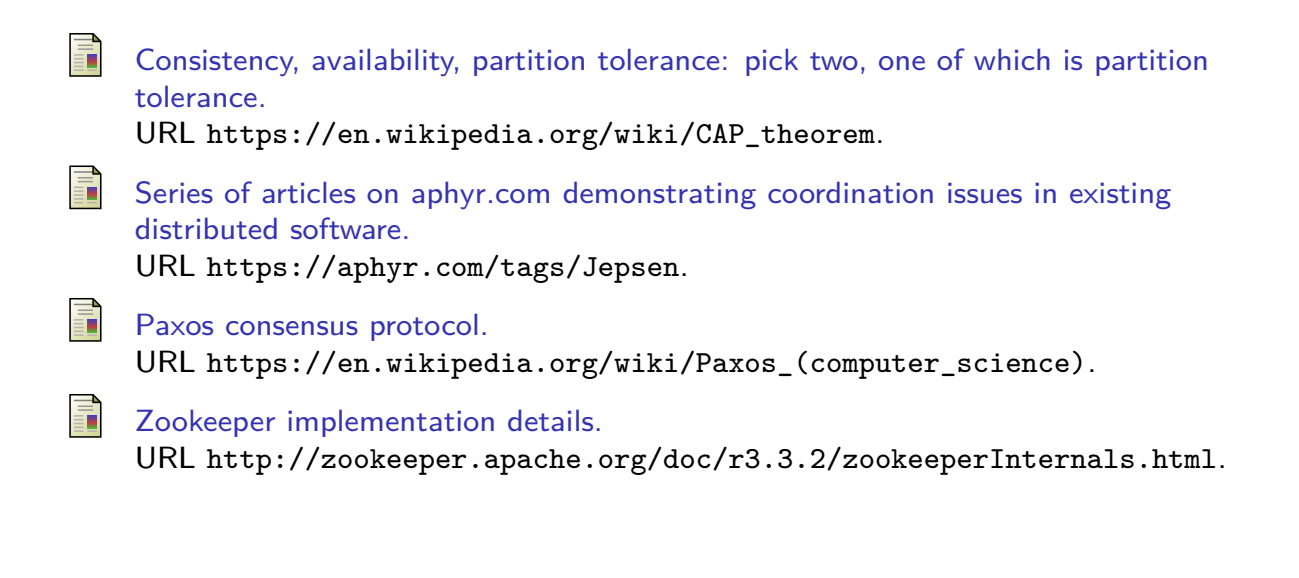

# End credits

Thanks for listening.

Questions?